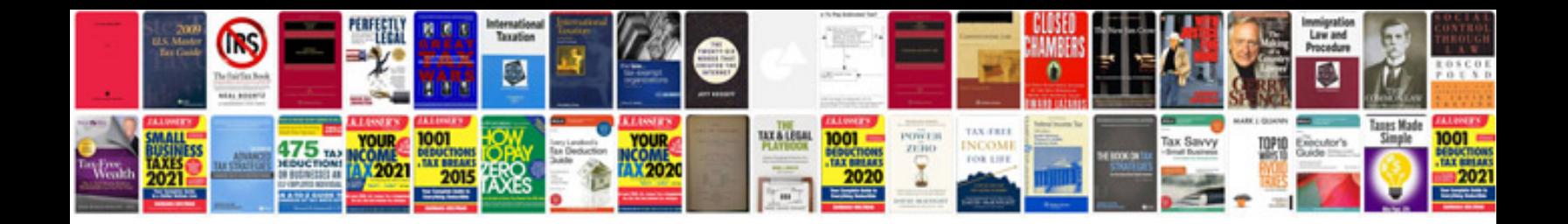

**How to enter information on a**

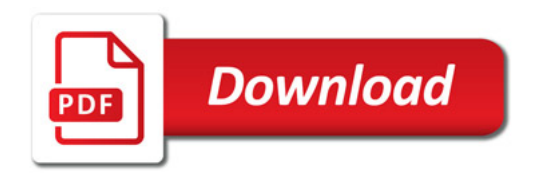

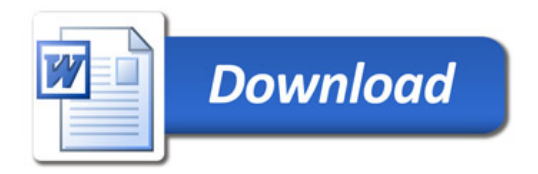